Pensieve header: Mathematica notebook for A Perturbed Alexander Invariant, with revised Rs.

*In[ ]:=* **SetDirectory["C:\\drorbn\\AcademicPensieve\\Projects\\APAI"];**

# The Program

*tex*

*pdf*

pdf

pdf

*tex*

Two of the main reasons we like  $\frac{\S}{n}$  ho\_1\$ is that it is very easy to implement and even an unsophisticated implementation runs very fast. To highlight these points we include a full implementation here, a step-by-step run-through, and a demo run. We write in Mathematica~\cite{Wolfram:Mathematica}, and you can find the notebook displayed here at~\cite[APAI.nb]{Self}.

We start by loading the library \verb\$KnotTheory` \$~\cite{Bar-NatanMorrison:KnotTheory} (it is used here only for the list of knots that it contains, and to compute other invariants for comparisons). We also load minor conversion routine~\cite[Rot.nb / Rot.m]{Self} whose internal workings are irrelevant here.

```
In[ ]:=
       Once[<< KnotTheory`; << Rot.m];
```

```
Loading KnotTheory` version of February 2, 2020, 10:53:45.2097.
Read more at http://katlas.org/wiki/KnotTheory.
```
Loading Rot.m from http://drorbn.net/APAI to compute rotation numbers.

```
\needspace{50mm}
```
\subsection{The Program} This done, here is the full \$\rho\_1\$ program:

```
pdf
```

```
In[ ]:=
               R_1[S_-, i_-, j_-] := s (g_{ji} (g_{j^+, j} + g_{j, j^+} - g_{ij}) - g_{ii} (g_{j, j^+} - 1) - 1 / 2 + \theta (g_{i, i} g_{j, j} - g_{i, j} g_{j, i}));ρ[K_] := Module{Cs, φ, n, A, s, i, j, k, Δ, G, ρ1},
                        {Cs, φ} = Rot[K]; n = Length[Cs];
                        A = IdentityMatrix[2 n + 1];
                         Cases \Big[\textsf{Cs}, \ \{s_-, \ i_-, \ j_-\}:\rightarrow \Big(\textsf{A} \llbracket \{i, j\}, \ \{i+1, \ j+1\}\rrbracket\ +\equiv \Big(\begin{matrix} -T^5\ T^5 - 1\\ 0 & -1 \end{matrix}\Big) \Big] \Big\};Δ = T(-Total[φ]-Total[Cs〚All,1〛])/2 Det[A];
                        G = Inverse[A];
                         \rho\mathbb{1} = \sum_{\mathsf{k}=\mathbf{1}}^{\mathsf{n}} \mathsf{R}_{\mathbf{1}} \circledast \mathsf{Cs}[\![\mathsf{k}]\!] - \sum_{\mathsf{k}=\mathbf{1}}^{\mathsf{2n}} \varphi[\![\mathsf{k}]\!] \cdot (\mathsf{g}_{\mathsf{k}\mathsf{k}} - \mathsf{1} / 2) ;Factor@\left\{\Delta, \Delta^2, \rho\mathbf{1} \right\}, \alpha \perp^* \Rightarrow \alpha + \mathbf{1} \right), \mathbf{g}_{\alpha, \beta} \Rightarrow \mathbf{G}[\![\alpha, \beta]\!];
```
*tex*

The program uses mostly the same symbols as the text, so even without any knowledge of Mathematica, the reader should be able to recognize at least formulas~\eqref{eq:A}, \eqref{eq:Delta}, and~\eqref{eq:rho1} within it. As a further hint we add that the variables \verb\$Cs\$ ends up storing the list of crossings in a knot \$K\$, where each crossing is stored as a triple \$(s,i,j)\$, where \$s\$, \$i\$, and \$j\$ have

the same meaning as in~\eqref{eq:A}. The conversion routine \verb\$Rot\$ automatically produces \verb\$Cs\$, as well as a list \$\varphi\$ of rotation numbers, given any other knot presentation known to the package \verb\$KnotTheory`\$.

*tex*

Note that the program outputs the ordered pair \$(\Delta,\rho\_1)\$. The Alexander polynomial \$\Delta\$ is anyway computed internally, and we consider the aggregate \$(\Delta,\rho\_1)\$ as more interesting than any of its pieces by itself.

# Step-by-step Run-Through

\subsection{A Step-by-Step Run-Through} We start by setting \$K\$ to be the knot diagram on page~1

using the \verb\$PD\$ notation of \verb\$KnotTheory`\$~\cite{Bar-NatanMorrison:KnotTheory}. We then print \verb\$Rot[K]\$, which is a list of crossings followed by a list of rotation numbers:

*pdf*

*tex*

```
In[ ]:=
      K = PD[X[4, 2, 5, 1], X[2, 6, 3, 5], X[6, 4, 7, 3]];
      Rot[K]
```
 $\{ \{ \{1, 1, 4\}, \{1, 5, 2\}, \{1, 3, 6\} \}, \{ \emptyset, \emptyset, \emptyset, -1, \emptyset, \emptyset \} \}$ 

*Out[ ]= pdf*

*tex*

Next we set \verb\$Cs\$ and \$\varphi\$ to be the list of crossings, and the list of rotation numbers, respectively.

\needspace{20mm}

*pdf*

*In[ ]:=* **{Cs, φ} = Rot[K]** *Out[ ]=*

*pdf*

 $\{ \{ \{1, 1, 4\}, \{1, 5, 2\}, \{1, 3, 6\} \}, \{ \emptyset, \emptyset, \emptyset, -1, \emptyset, \emptyset \} \}$ 

*tex*

We set \verb\$n\$ to be the number of crossings, \verb\$A\$ to be the  $$(2n+1)$$-dimensional identity$ matrix, and then we iterate over \verb\$c\$ in \verb\$Cs\$, adding a block as in~\eqref{eq:A} for each crossing.

*pdf*

```
In[ ]:=
                n = Length[Cs];
                A = IdentityMatrix[2 n + 1];
                  Cases \Big[\textsf{Cs}, \ \{s\_, \ i\_, \ j\_\} \mapsto \Big(\mathsf{A} \mathbb{I} \{\vec{\imath}, \ j\}, \ \{\vec{\imath}+1, \ j+1\} \mathbb{I} \ += \ \Big(\begin{smallmatrix} -\mathsf{T}^{\mathsf{S}} & \mathsf{T}^{\mathsf{S}} - \mathsf{1} \ \mathsf{0} & -\mathsf{1} \end{smallmatrix}\Big) \Big) \Big\};
```
*tex*

\needspace{30mm} Here's what \verb\$A\$ comes out to be:

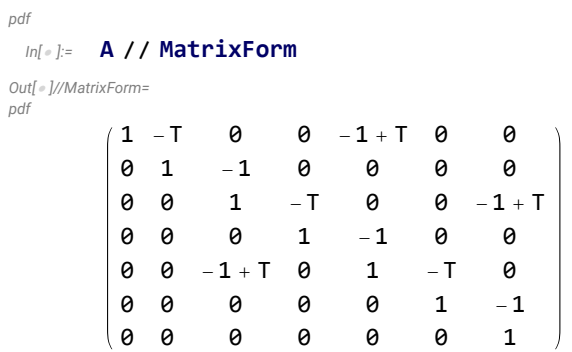

Here's the same, in TeXForm:

```
In[ ]:= A // MatrixForm // TeXForm
```
*Out[ ]//TeXForm=*

*pdf*

```
\left(
\begin{array}{ccccccc}
 1 & -T & 0 & 0 & T-1 & 0 & 0 \\
  0 & 1 & -1 & 0 & 0 & 0 & 0 \\
  0 & 0 & 1 & -T & 0 & 0 & T-1 \\
  0 & 0 & 0 & 1 & -1 & 0 & 0 \\
  0 & 0 & T-1 & 0 & 1 & -T & 0 \\
  0 & 0 & 0 & 0 & 0 & 1 & -1 \\
  0 & 0 & 0 & 0 & 0 & 0 & 1 \\
\end{array}
\right)
```
*tex*

We set \$\Delta\$ to be the determinant of \verb\$A\$, with a correction as in~\eqref{eq:Delta}. So \$\Delta\$ is the Alexander polynomial of \$K\$.

```
In[ ]:= Det[A]
Out[ ]=
          1 - T + T^2In[ ]:=
pdf
          \Delta = T^{(-Total[\varphi] - Total[Cs[All,1]]) / 2} Det [A]
Out[ ]=
pdf
           1 - T + T^2T
tex
```
\needspace{30mm}

\verb\$G\$ is now the \verb\$Inverse\$ of \verb\$A\$:

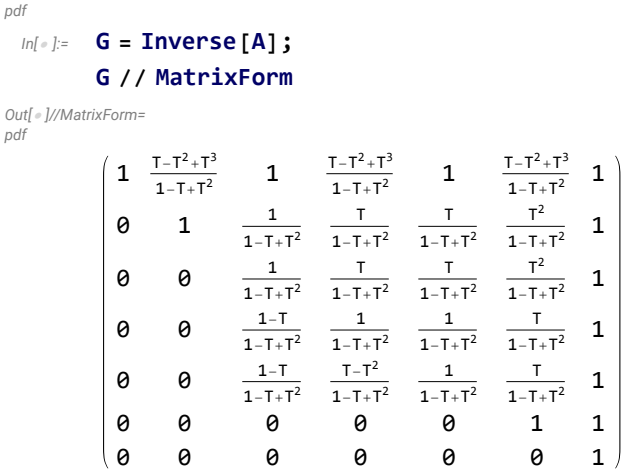

Here's the same, in TeXForm:

#### *In[ ]:=* **G // MatrixForm // TeXForm**

```
Out[ ]//TeXForm=
```

```
\left(
\begin{array}{ccccccc}
 1 & \frac{T^3-T^2+T}{T^2-T+1} & 1 & \frac{T^3-T^2+T}{T^2-T+1} & 1 & \frac{T^3-T^2+T}{T^2
 0 & 1 & \frac{1}{T^2-T+1} & \frac{T}{T^2-T+1} & \frac{T}{T^2-T+1} & \frac{T^2}{T^2-T+1} &
 0 & 0 & \frac{1}{T^2-T+1} & \frac{T}{T^2-T+1} & \frac{T}{T^2-T+1} & \frac{T^2}{T^2-T+1} &
 0 & 0 & \frac{1-T}{T^2-T+1} & \frac{1}{T^2-T+1} & \frac{1}{T^2-T+1} & \frac{T}{T^2-T+1} &
 0 & 0 & \frac{1-T}{T^2-T+1} & \frac{T-T^2}{T^2-T+1} & \frac{1}{T^2-T+1} & \frac{T}{T^2-T
 0 & 0 & 0 & 0 & 0 & 1 & 1 \\
 0 & 0 & 0 & 0 & 0 & 0 & 1 \\
\end{array}
\right)
```
*tex*

### \needspace{30mm}

It remains to blindly follow the two parts of Equation~\eqref{eq:rho1}:

*In[ ]:= pdf*

*Out[ ]= pdf*

$$
\rho_1 = \sum_{k=1}^n R_1 \otimes \mathbb{C} \mathbb{S} \llbracket k \rrbracket - \sum_{k=1}^n \varphi \llbracket k \rrbracket (g_{kk} - 1 / 2)
$$
\n
$$
=
$$
\n
$$
-2 + g_{4,4} + \Theta (-g_{1,4} g_{4,1} + g_{1,1} g_{4,4}) - g_{1,1} (-1 + g_{4,4}) - (-1 + g_{2,2}) g_{5,5} +
$$
\n
$$
\Theta (-g_{2,5} g_{5,2} + g_{2,2} g_{5,5}) + \Theta (-g_{3,6} g_{6,3} + g_{3,3} g_{6,6}) - g_{3,3} (-1 + g_{6,6}) +
$$
\n
$$
g_{2,5} (g_{2,2^*} - g_{5,2} + g_{2^*2}) + g_{4,1} (-g_{1,4} + g_{4,4^*} + g_{4^*2,4}) + g_{6,3} (-g_{3,6} + g_{6,6^*} + g_{6^*2,6})
$$

*tex*

We replace each  ${\mathcal g}_{\alpha\beta}$  with the appropriate entry of \verb\$G\$:

*In[ ]:= pdf*

 $\Delta^2 \rho \mathbf{1}$  /,  $\alpha_+^* \Rightarrow \alpha + \mathbf{1}$  /,  $\mathbf{g}_{\alpha_-, \beta_-} \Rightarrow \mathbf{G}[\![\alpha, \beta]\!]$ 

*Out[ ]=*

*pdf*

$$
\frac{\left(1-T+T^{2}\right)^{2}\left(-1+\frac{T}{\left(1-T+T^{2}\right)^{2}}-\frac{-1+\frac{1}{1-T+T^{2}}}{1-T+T^{2}}+\frac{3\,\theta}{1-T+T^{2}}\right)}{T^{2}}
$$

Finally, we output both  $\Phi$  belta\$ and  $\theta$ 'rho\_1\$. We factor them just to put them in a nicer form:

```
In[ ]:=
                Factor@\{\Delta, \Delta^2, \rho\mathbf{1} \}, \alpha \overset{*}{\rightarrow} \alpha + \mathbf{1} \}, \mathbf{g}_{\alpha}, \beta \Rightarrow \mathbf{G}(\alpha, \beta)Out[ ]=
                 \left\{\frac{1-T+T^2}{T},\ -\frac{1-2T+2T^2-2T^3+T^4-3\theta+3T\theta-3T^2\theta}{T^2}\right\}
```
# A Demo Run

\subsection{A Demo Run} \label{ssec:Demo} Here are \$\Delta\$ and \$\rho\_1\$ of all the knots with up to 6 crossings (a table up to 10 crossings is printed at~\cite{PG}:

#### *In[ ]:=* TableForm[Table[Join[{K}, {Factor@Coefficient[ $\rho$ [K][2],  $\theta$ ]},  $\rho$ [K]], **{K, AllKnots[{3, 6}]}], TableAlignments Center]**

KnotTheory: Loading precomputed data in PD4Knots`.

*Out[ ]//TableForm= pdf*

*tex*

*pdf*

*pdf*

*tex*

*pdf*

pdf

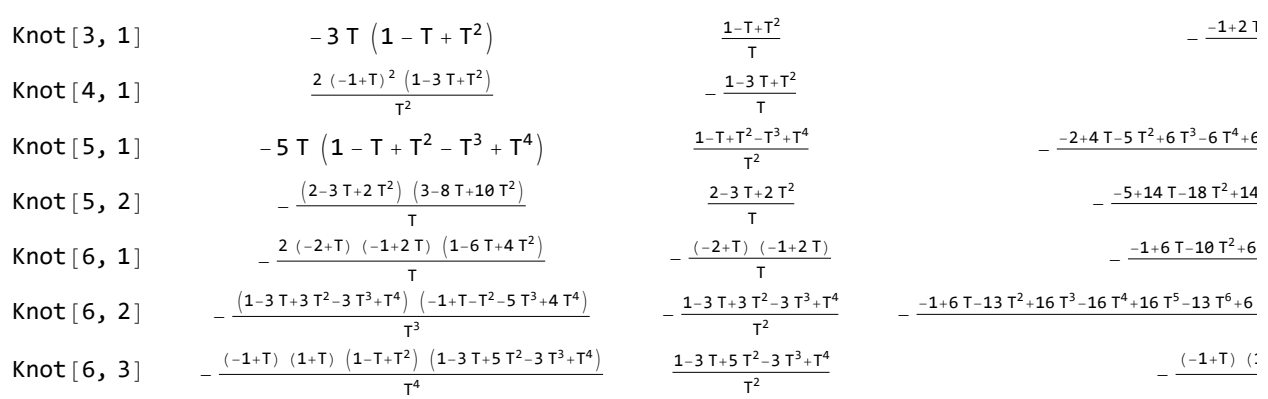

*tex*

Some comments are in order:

\begin{itemize}

\item \$\rho\_1\$ flips its sign when switching to the mirror of a knot. Indeed in~\eqref{eq:rho1} both \$R\_1(c)\$ and \$\varphi\_k\$ flip sign under reflection in a plane perpendicular to the plane of the knot diagram. Hence \$\rho\_1\$ vanishes on amphicheiral knots, such as \$4\_1\$ and \$6\_3\$ above. \item \$\rho\_1\$ seems to always be divisible by  $(7-1)^2$ \$ and seems to always be palindromic  $(\frac{\pi}{T})=\rho_1(T^{-1})\$ . We are not sure why this is so. \end{itemize}

*tex*

\begin{figure}

\[ \resizebox{6in}{!}{\input{figs/GST48-Marked.pdf\_t}} \]

\caption{A 48-crossing knot from~\cite{GompfScharlemannThompson:Counterexample}.} \label{ fig:GST48}

### \end{figure}

Next is one of our favourites, a knot from~\cite{GompfScharlemannThompson:Counterexample} (see Figure~\ref{fig:GST48}), which is a potential counterexample to the ribbon\$=\$slice conjecture~\cite{- Fox:Problems}. It takes about two minutes to compute \$\rho\_1\$ for this 48 crossing knot (note that Mathematica prints \verb\$Timing\$ information is seconds, and that this information is highly dependent on the CPU used, how loaded it is, and even on its temperature at the time of the computation):

*pdf*

հվ»)։ Timing@ρ[EPD[X<sub>14,1</sub>, X<sub>2,29</sub>, X<sub>3,40</sub>, X<sub>43,4</sub>, X<sub>26,5</sub>, X<sub>6,95</sub>, X<sub>96,7</sub>, X<sub>13,8</sub>, X<sub>9,28</sub>, X<sub>10,41</sub>, X<sub>42,11</sub>, X<sub>27,12</sub>, **X30,15, X16,61, X17,72, X18,83, X19,34, X89,20, X21,92, X79,22, X68,23, X57,24, X25,56, X62,31, X73,32, X84,33, X50,35, X36,81, X37,70, X38,59, X39,54, X44,55, X58,45, X69,46, X80,47, X48,91, X90,49, X51,82, X52,71, X53,60, X63,74, X64,85, X76,65, X87,66, X67,94, X75,86, X88,77, X78,93**

$$
Out[ \circ ] =
$$
pdf

$$
\left\{138.266\text{, } \left\{-\frac{\left(-1+2\,T- T^2-\,T^3+2\,T^4-\,T^5+\,T^8\right)\ \left(-1+\,T^3-2\,T^4+\,T^5+\,T^6-2\,T^7+\,T^8\right)}{T^8}\right.\right.\\ \left.\frac{1}{T^{20}}\,\left(5\,T^4-28\,T^5+74\,T^6-116\,T^7+99\,T^8+6\,T^9-144\,T^{10}+158\,T^{11}+120\,T^{12}-582\,T^{13}+758\,T^{14}-326\,T^{15}-382\,T^{16}+732\,T^{17}-533\,T^{18}+134\,T^{19}+50\,T^{20}+134\,T^{21}-533\,T^{22}+732\,T^{23}-382\,T^{24}-326\,T^{25}+758\,T^{26}-582\,T^{27}+120\,T^{28}+158\,T^{29}-144\,T^{30}+6\,T^{31}+99\,T^{32}-116\,T^{33}+74\,T^{34}-28\,T^{35}+5\,T^{36}+3\,\theta-8\,T\,\theta+7^2\,\theta+23\,T^3\,\theta-50\,T^4\,\theta+98\,T^5\,\theta-221\,T^6\,\theta+359\,T^7\,\theta-301\,T^8\,\theta+16\,T^9\,\theta+111\,T^{10}\,\theta+42\,T^{11}\,\theta+\\ 363\,T^{12}\,\theta-1862\,T^{13}\,\theta+2835\,T^{14}\,\theta-1008\,T^{15}\,\theta-2660\,T^{16}\,\theta+4185\,T^{17}\,\theta-1862\,T^{18}\,\theta-1149\,T^{19}\,\theta+\\ 1500\,T^{20}\,\theta-193\,T^{21}\,\theta-53\,T^{22}\,\theta-681\,T^{23}\,\theta+633\,T^{24}\,\theta+106
$$

*tex*

\subsection{The Separation Power of \$\rho\_1\$} Let us check how powerful \$\rho\_1\$ is on knots with up to 12 crossings:

```
pdf
```

```
{NumberOfKnots[{3, 12}],
Length@Union@Table[ρ[K], {K, AllKnots[{3, 12}]}],
Length@Union@Table[{HOMFLYPT[K], Kh[K]}, {K, AllKnots[{3, 12}]}]}
```
*Out[ ]= pdf*

{2977, 2882, 2785}

*tex*

So the pair \$(\Delta,\rho\_1)\$ attains 2,882 distinct values on the 2,977 prime knots with up to 12 crossings (a deficit of 95), whereas the pair  $\zeta(H,Kh)=\zeta(HOMFLYPT$  polynomial, Khovanov Homology) attains only 2,785 distinct values on the same knots (a deficit of 192).

*tex*

In our spare time we computed all of these invariants on all the prime knots with up to 14 crossings. On these 59,937 knots the pair \$(\Delta,\rho\_1)\$ attains 53,684 distinct values (a deficit of 6,253) whereas the pair  $S(H,Kh)$ \$ attains only 49,149 distinct values on the same knots (a deficit of 10,788).

*tex*

Hence the pair  $\S(\Delta,\rho_1)$ \$, computable in polynomial time by simple programs, seems stronger than the pair \$(H,Kh)\$, which is more difficult to program and (for all we know) cannot be computed in

polynomial time. We are not aware of another poly-time invariant as strong as the pair \$(\Delta,\rho\_1)\$.

# The g-Rules

**nb2tex\$TeXFileName = "gRules.tex";**

#### *pdf*

*exec*

*In[ ]:=* **δ***i*\_**,***j*\_ **:= If[***i* **===** *j***, 1, 0];**  $\mathsf{gRules}_{s_,i_,j\_} := \big\{ \mathsf{g}_{i,\beta} \rightarrow \delta_{i,\beta} + \mathsf{T}^s \, \mathsf{g}_{i^*,\beta} + \left(\mathsf{1}-\mathsf{T}^s\right) \, \mathsf{g}_{j^*,\beta}, \; \mathsf{g}_{j,\beta} \rightarrow \delta_{j,\beta} + \mathsf{g}_{j^*,\beta},$  $\mathsf{g}_{\alpha_{j},i} \mapsto \mathsf{T}^{-s} \left( \mathsf{g}_{\alpha,i^{+}} - \delta_{\alpha,i^{+}} \right)$ ,  $\mathsf{g}_{\alpha,j} \mapsto \mathsf{g}_{\alpha,j^{+}} - \left( \mathsf{1} - \mathsf{T}^{s} \right) \mathsf{g}_{\alpha i} - \delta_{\alpha,j^{+}} \right\}$ **(**α\_**+)+ :=** α**"++" ;** (\* this is for cosmetic reasons only \*)

# Invariance Under R3

\needspace{30mm}

**nb2tex\$TeXFileName = "Invariance-R3-Short.tex";**

*pdf*

*exec*

 $\mathsf{C}_{\mathsf{In}[\mathsf{F}]}$   $=$   $\mathsf{In}$   $=$   $\mathsf{R}_1[\mathbf{1},~\mathbf{j},~\mathsf{k}]$   $+$   $\mathsf{R}_1[\mathbf{1},~\mathbf{i},~\mathsf{k}^+]$   $+$   $\mathsf{R}_1[\mathbf{1},~\mathbf{i}^*,~\mathbf{j}^+]$  //.  $\mathsf{gRules}_{\mathbf{1},\mathbf{j},\mathsf{k}} \bigcup \mathsf{gRules}_{\mathbf{1},\mathbf{i},\mathsf{k}^*} \bigcup \mathsf{gRules}_{\mathbf{1},\mathbf{i}^*,\mathbf{j$ rhs = R<sub>1</sub>[1, i, j] + R<sub>1</sub>[1, i<sup>+</sup>, k] + R<sub>1</sub>[1, j<sup>+</sup>, k<sup>+</sup>] //. gRules<sub>1,i,j</sub> UgRules<sub>1,i<sup>+</sup>,k</sub> UgRules<sub>1,j<sup>+</sup>,k<sup>+</sup>;</sub> **Simplify[lhs rhs]**

*Out[ ]= pdf*

$$
\frac{\left(-1+T^2\right)\,\varTheta\,\left(g_{\mathtt{j}^{++},\mathtt{j}^{++}}\,g_{k^{++},\mathtt{i}^{++}}-g_{\mathtt{j}^{++},\mathtt{i}^{++}}\,g_{k^{++},\mathtt{j}^{++}}\right)}{T}\;=:\;0
$$

*exec*

**nb2tex\$TeXFileName = "Invariance-R3.tex";**

*tex*

*In[ ]:= pdf* **lhs = Simplify R1[1, j, <sup>k</sup>] + R1[1, i, <sup>k</sup>+] + R1[1, <sup>i</sup>+, <sup>j</sup>+] //. gRules1,j,k <sup>⋃</sup> gRules1,i,k<sup>+</sup> <sup>⋃</sup> gRules1,i<sup>+</sup>,j<sup>+</sup>** *Out[ ]= pdf* - 3 2 + (-<sup>1</sup> <sup>+</sup> <sup>T</sup>) gj++,i++ <sup>2</sup> <sup>T</sup> <sup>+</sup> gj++,j++ - gk++,i++ - gi++,k++ gk++,i++ - <sup>θ</sup> gi++,k++ gk++,i++ - gj++,j++ gk++,i++ <sup>+</sup> gj++,j++ gk++,i++ <sup>T</sup> θ gj++,j++ gk++,i++ <sup>T</sup><sup>2</sup> <sup>+</sup> θ gj++,j++ gk++,i++ <sup>T</sup> <sup>+</sup> gk++,i++ <sup>2</sup> gk++,i++ <sup>2</sup> <sup>T</sup> - gk++,j++ gj++,j++ gk++,j++ + gj++,j++ gk++,j++ <sup>T</sup> - gj++,k++ gk++,j++ - <sup>θ</sup> gj++,k++ gk++,j++ <sup>+</sup> 2 gk++,i++ gk++,j++ - 2 gk++,i++ gk++,j++ <sup>T</sup> <sup>+</sup> gk++,j++ <sup>2</sup> gk++,j++ <sup>2</sup> <sup>T</sup> - <sup>1</sup> T2 gj++,i++ T<sup>2</sup> + T<sup>2</sup> (1 + θ) gi++,j++ - 2 T<sup>2</sup> gj++,j++ + gk++,i++ - 2 T gk++,i++ + T<sup>2</sup> gk++,i++ - T gk++,j++ + T<sup>2</sup> gk++,j++ - θ gk++,j++ + T θ gk++,j++ gj++,j++ gk++,k++ + θ gj++,j++ gk++,k++ + 2 gk++,i++ gk++,k++ + 2 gk++,j++ gk++,k++ + gi++,i++ <sup>2</sup> <sup>+</sup> -<sup>1</sup> <sup>+</sup> <sup>1</sup> T gj++,i++ + (-<sup>1</sup> <sup>+</sup> <sup>θ</sup>) gj++,j++ <sup>+</sup> gk++,i++ <sup>T</sup><sup>2</sup> - gk++,i++ <sup>T</sup> - gk++,k++ <sup>+</sup> <sup>θ</sup> gk++,k++

*pdf*

*In[ ]:=* **rhs = Simplify**

 $R_1[1, i, j] + R_1[1, i^*, k] + R_1[1, j^*, k^*]$  //. gRules $_{1,i,j} \bigcup gRules_{1,i^*,k} \bigcup gRules_{1,j^*,k^*}\big]$ 

*Out[ ]= pdf*

$$
\begin{aligned}&-\frac{1}{2\;T^2}\\&\left(-2\;\left(-1+T\right)\;T\,g_{j^{1+},\,1^{i+}}^2+2\,g_{j^{1+},\,j^{1+}}\left(T^2+T^2\;\left(1+\varTheta\right)\;g_{1^{1+},\,j^{1+}}-2\;T^2\,g_{j^{1+},\,j^{1+}}+g_{k^{1+},\,i^{1+}}-2\;T\,g_{k^{1+},\,i^{1+}}+T^2\,g_{k^{1+},\,i^{1+}}\right)\right.\\&\left.\left.\left.-T\,g_{k^{1+},\,j^{1+}}+T^2\,g_{k^{1+},\,j^{1+}}+T\,\varTheta\,g_{k^{1+},\,j^{1+}}-T^2\,\varTheta\,g_{k^{1+},\,j^{1+}}\right)+2\,g_{i^{1+},\,i^{1+}}\\&\left(-2\;T^2+\left(-1+T\right)\;T\,g_{j^{1+},\,i^{1+}}-T^2\,\left(-1+\varTheta\right)\;g_{j^{1+},\,j^{1+}}-g_{k^{1+},\,i^{1+}}+T\,g_{k^{1+},\,i^{1+}}+T^2\,g_{k^{1+},\,k^{1+}}-T^2\,\varTheta\,g_{k^{1+},\,k^{1+}}\right)+\\&T\,\left(3\;T-2\;\left(-1+T\right)\;g_{k^{1+},\,i^{1+}}^2+2\;T\,g_{k^{1+},\,j^{1+}}+2\;T\,g_{j^{1+},\,k^{1+}}\,g_{k^{1+},\,j^{1+}}+2\;T\,\varTheta\,g_{j^{1+},\,k^{1+}}\,g_{k^{1+},\,j^{1+}}-2\;\left(-1+T\right)\;g_{k^{1+},\,j^{1+}}-2\;T\,g_{k^{1+},\,j^{1+}}\,\varTheta\,g_{k^{1+},\,j^{1+}}\right)+\\&2\;g_{j^{1+},\,j^{1+}}\,\left(\left(-1+T\right)\;\left(1+\varTheta\right)\;g_{k^{1+},\,i^{1+}}+\left(-1+T\right)\;g_{k^{1+},\,j^{1+}}+T\,\left(-1-\left(-1+\varTheta\right)\;g_{k
$$

$$
\int_{\text{pdf}}^{\text{pdf}} e^{jx} \, dx \, dx \, dy
$$
\n
$$
= \frac{3}{2} \frac{(-1+T) \, g_{j+1}^2 x_1}{T} + g_{j+1}^2 x_1 - g_{k+1}^2 x_1 - g_{k+1}^2 x_1 - \theta g_{i+1}^2 x_1 - g_{i+1}^2 x_1 - g_{j+1}^2 x_1 - g_{j+1}^2 x_1 + \theta g_{j+1}^2 x_1 - g_{j+1}^2 x_1 - g_{j+1}^2 x_1 - \theta g_{j+1}^2 x_1 - \theta g_{j+1}^2 x_1 - \theta g_{j+1}^2 x_1 - \theta g_{j+1}^2 x_1 - \theta g_{j+1}^2 x_1 - \theta g_{j+1}^2 x_1 - \theta g_{j+1}^2 x_1 - g_{k+1}^2 x_1 - \theta g_{j+1}^2 x_1 - g_{k+1}^2 x_1 - g_{k+1}^2 x
$$

# Invariance Under R2c

*pdf*

*exec*

**nb2tex\$TeXFileName = "Invariance-R2c.tex";**

*In[ ]:=* Simplify $[R_1[-1, i, j^+] + R_1[1, i^+, j] - (g_{j^+, j^+} - 1/2)]$ lhs = Simplify  $[R_1[-1, i, j^+] + R_1[1, i^-, j] - (g_{j^+, j^+} - 1/2)$  //. gRules<sub>-1,i,j</sub>+  $\bigcup$  gRules<sub>1,i<sup>+</sup>,j</sub>  $\big]$ 

*Out[ ]= pdf*

$$
\begin{aligned} & \frac{1}{2} - \left(-1+g_{\texttt{j},\texttt{j}^+}\right) \, g_{\texttt{i}^+,\texttt{i}^+} + \theta \, \left(-g_{\texttt{j},\texttt{i}^+} \, g_{\texttt{i}^+,\texttt{j}} + g_{\texttt{j},\texttt{j}} \, g_{\texttt{i}^+,\texttt{i}^+}\right) + g_{\texttt{j},\texttt{i}^+} \, \left(g_{\texttt{j},\texttt{j}^+} - g_{\texttt{i}^+,\texttt{j}} + g_{\texttt{j}^+,\texttt{j}}\right) \, + \\ & g_{\texttt{i},\texttt{i}} \, \left(-1+g_{\texttt{j}^+,\texttt{j}^{++}}\right) - g_{\texttt{j}^+,\texttt{i}} \, \left(-g_{\texttt{i},\texttt{j}^+} + g_{\texttt{j}^+,\texttt{j}^+} + g_{\texttt{j}^+,\texttt{j}^{++}}\right) - g_{\texttt{j}^+,\texttt{j}^+} + \theta \, \left(g_{\texttt{i},\texttt{j}^+} \, g_{\texttt{j}^+,\texttt{i}^-} - g_{\texttt{i},\texttt{i}} \, g_{\texttt{j}^+,\texttt{j}^+}\right) \end{aligned}
$$

*Out[ ]= pdf*

1 2  $\frac{(-1+T) \theta g_{j^{++},i^{++}}}{2}$  $\frac{1}{T}$  - g<sub>j<sup>++</sup>,j<sup>++</sup></sup></sub>

## Invariance Under R1l

```
exec
```

```
nb2tex$TeXFileName = "Invariance-R1l.tex";
```

```
pdf
```

```
In[ ]:=
      \ln 51 = R_1[1, i^*, i] - (g_{i^*, i^*} - 1 / 2)lhs2 = lhs1 //. gi+,β_  T-1 δi+,β + gi++,β , gi,β_  δi,β + gi+,β 
       Simplify[lhs2]
```
*Out[ ]= pdf*

```
g_{i,i}^2 - g_{i^*,i^*} - (-1 + g_{i,i^*}) g_{i^*,i^*} + \Theta (-g_{i,i^*} g_{i^*,i} + g_{i,i} g_{i^*,i^*})
```
*Out[ ]= pdf*

*Out[ ]= pdf*

```
\frac{1}{1}\frac{1}{T} - g<sub>i</sub><sub>++,i</sub>+ - \left(-1 + \frac{1}{T} + g_{i^+},i^+\right) \left(\frac{1}{T}\right)\frac{-}{T} + g_{i^{++},i^{+}} +
           1
           \frac{1}{T} + g_{i^{++},i^{+}} + \theta \left(-g_{i^{++},i}\right)\left(\frac{1}{T}\right)\left(\frac{1}{T} + g_{i^{+}}, i^{+}\right) + (1 + g_{i^{+}}, i) \left(\frac{1}{T}\right)<sup>-</sup><br>T<sup>+g<sub>i</sub>+,<sub>i</sub>+</sup>
\theta \begin{pmatrix} 1 \\ -1 \end{pmatrix}<sup>-</sup><br>T<sup>+g<sub>i</sub>+,i<sup>+</sup></sup>
```
R1r, R2b, and Sw<sup>+</sup>.

```
exec
```

```
nb2tex$TeXFileName = "Invariance-Rest.tex";
```

```
pdf
```

```
In[ ]:=
SimplifyR1[1, i, i+] + (gi+,i+ - 1 / 2) //.  (* R1r *)
                               \mathsf{g}_{\mathbf{i}\beta} \; \Rightarrow \delta_{\mathbf{i}\beta} + \mathsf{T}\, \mathsf{g}_{\mathbf{i}^*,\beta} + (\mathbf{1}-\mathsf{T})\, \, \mathsf{g}_{\mathbf{i}^{**},\beta}, \; \mathsf{g}_{\mathbf{i}^*,\beta} \Rightarrow \delta_{\mathbf{i}^*,\beta} + \mathsf{g}_{\mathbf{i}^{**},\beta},g_{\alpha_{j},i} \mapsto T^{-1}(g_{\alpha,i^{+}} - \delta_{\alpha,i^{+}}), g_{\alpha_{j},i^{+}} \mapsto T g_{\alpha,i^{++}} - (1-T) \delta_{\alpha,i^{+}} - T \delta_{\alpha,i^{++}}Out[ ]=
```
*pdf*

*tex*

 $\theta$   $g_{i^{++},i^{++}}$ 

\noindent(Note that the version of the \$g\$-rules we used above easily follows from~\eqref{eq:- CounterRules}).

*pdf*

```
In[ ]:=
          Simplify \left[R_1[1, i, j]+R_1[-1, i^+, j^+]\right]/. gRules_{1,i,j} UgRules_{-1,i^+, j^+}\right] (* R2b *)
Out[ ]=
pdf
          0
 In[ ]:=
pdf
         (g_{i,i}-1/2) + (g_{j,j}-1/2) - (g_{i^*,i^*}-1/2) - (g_{j^*,j^*}-1/2) //. gRules<sub>1.i.i</sub> (* Sw<sup>+</sup> *)
Out[ ]=
pdf
          0
```